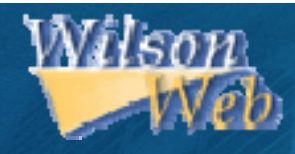

# การใชงานฐานข งานฐานขอมูล **H.W. Wilson H.W. Wilson**

โดย จิรวัตนน์ พรหมพร **jirawat@book.co.th jirawat@book.co.th** บร  $\overline{\phantom{a}}$  ษ ิ ษั ทั ท บุ ค ุ ค โปรโมชั่น แอนด เซอรวิส จํากัด แพนทฟิทอบรมฐานขอมูล

โครงการพ โครงการพัฒนาเคร ัฒนาเครือขายระบบห ายระบบห องสมุดในประเทศไทย ประเทศไทย **(ThaiLIS ThaiLIS)**

ปรับปรุงครั้ ั้งล าส ุ ด 28/01/51

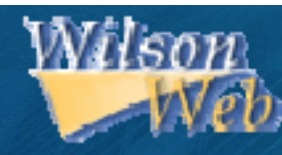

- **H.W. Wilson H.W. Wilson คืออะไร**
	- **วิธีการสืบคนเอกสาร นเอกสาร**
	- $\bullet$ **Browse**
	- $\bullet$ **Thesaurus Thesaurus**
	- $\bullet$ **Basic Search Basic Search**
	- $\bullet$ **Advanced Search Advanced Search**
- **หนาแสดงผลล าแสดงผลลัพธ (Search Results) Search Results)**
	- $\bullet$ **Results Full Display Results Full Display**
- **หนาแสดงเอกสาร าแสดงเอกสาร**
	- $\bullet$ **เอกสารฉบ เอกสารฉบับเต็มแบบ HTML**
	- •**เอกสารฉบ เอกสารฉบับเต็มแบบ PDF**
- **พมพิ / อีเมล/บันทึก/ดาวนโหลดรายการบรรณาน โหลดรายการบรรณานุกรม**

**สารบ สารบัญัญ**

**Search History** 

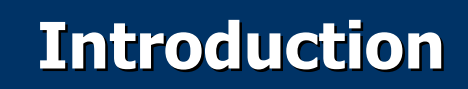

**ฐานข อม ูลดรรชน ูลดรรชนีสาระสังเขป และเอกสารฉบ และเอกสารฉบับ เต็มครอบคล ็มครอบคลุมทุกสาขาว ุกสาขาวิชาดังนี้ Applied Science ี้ Applied Science & Technology, Art, Business, Education, General Science, Humanities, Library and Information Science, Social Sciences, Law, General Interest และ Biological Biological & Agricultural Science & Agricultural Science**

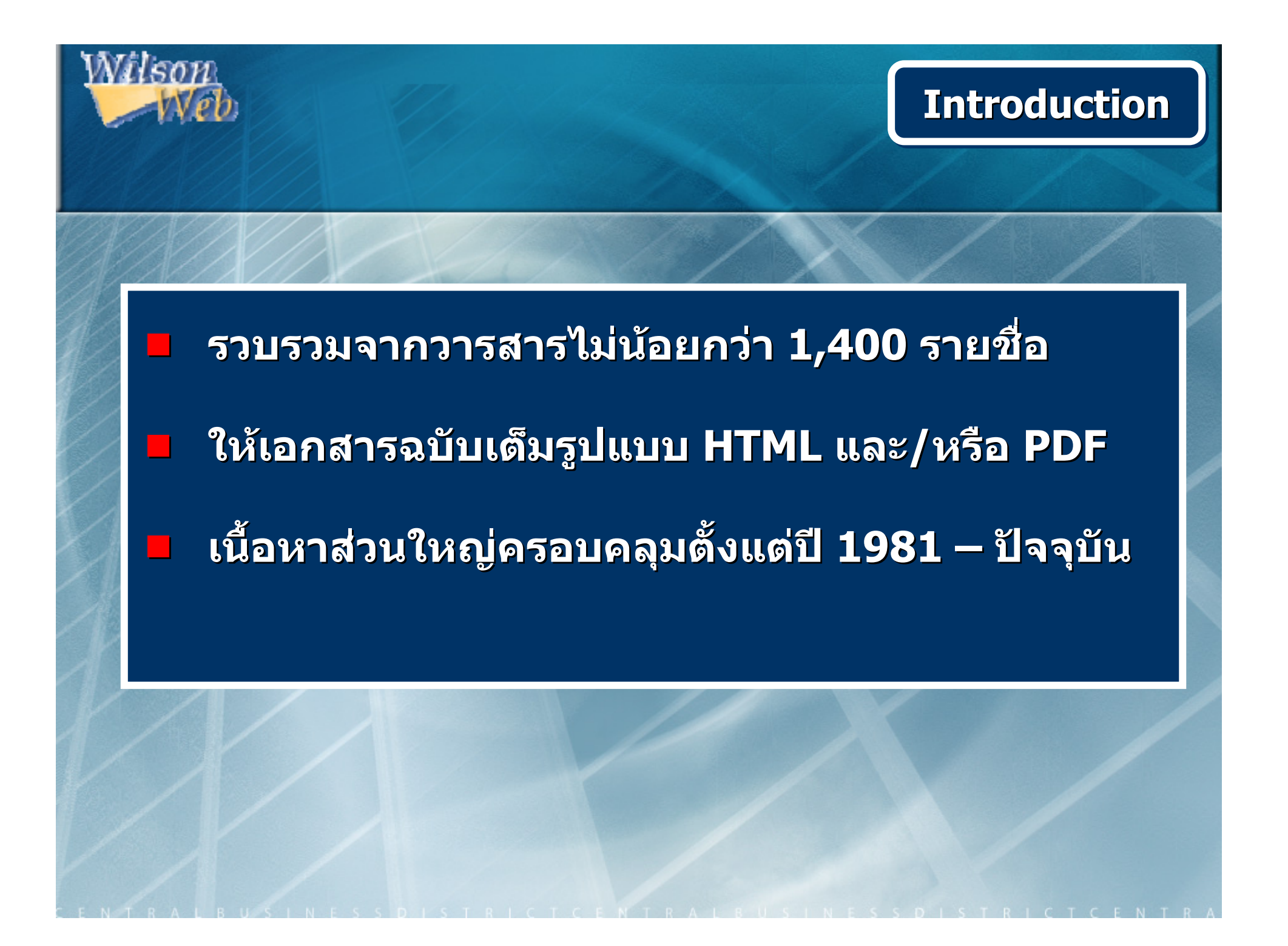

## **H.W. Wilson H.W. Wilson ประกอบไปด ประกอบไปดวยวย 13 13 ฐานข ฐานขอมอมูลูล**

**(1) Applied Science & Technology Full Text (1) Applied Science & Technology Full Text**

**Database Database Database**

- **(2) Art Full Text (2) Art Full Text**
- **(3) Biological & Agricultural Index Plus (3) Biological & Agricultural Index Plus**
- **(4) Business Full Text (4) Business Full Text**
- **(5) Education Full Text (5) Education Full Text**
- **(6) General Science Full Text (6) General Science Full Text**

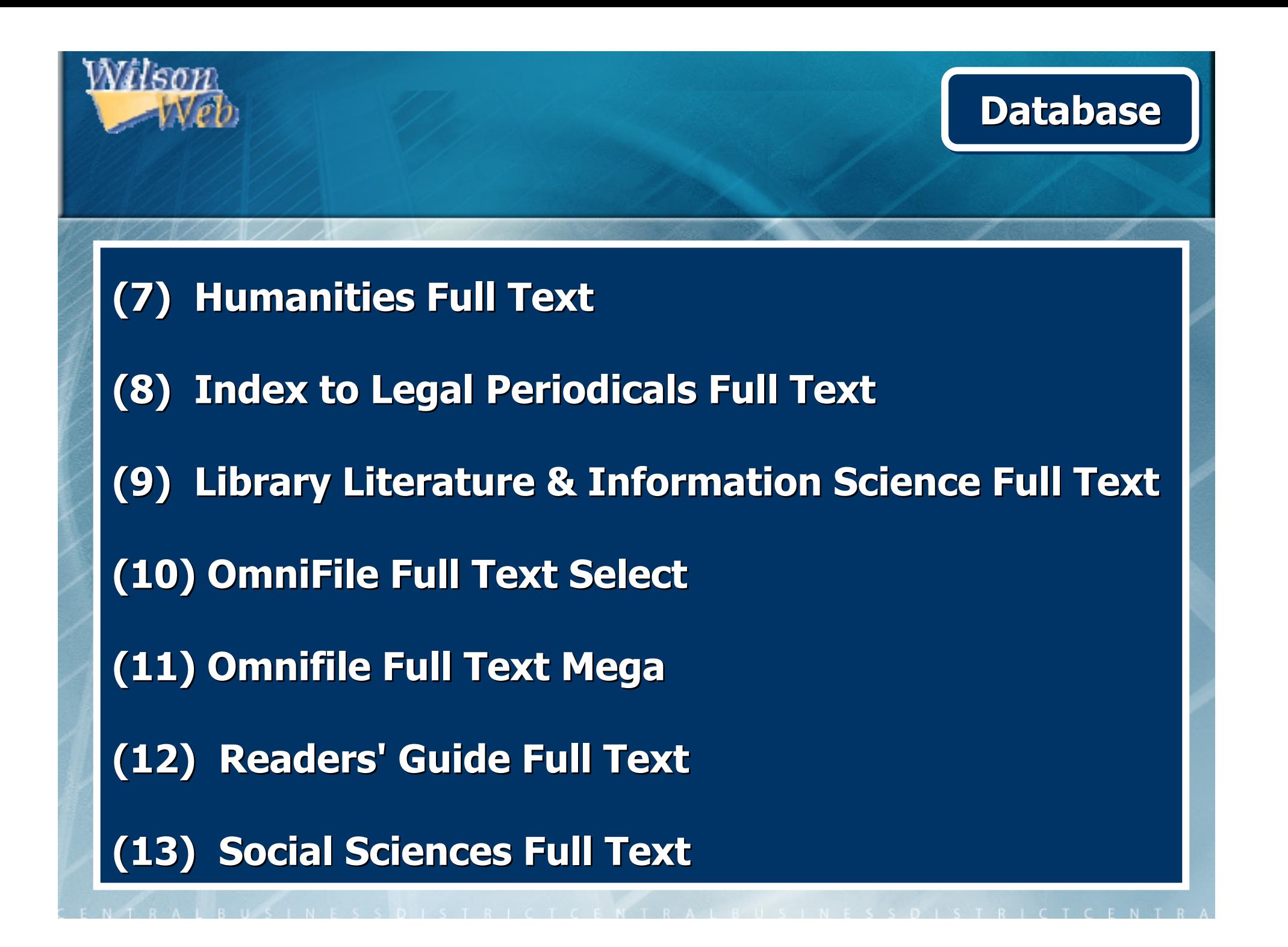

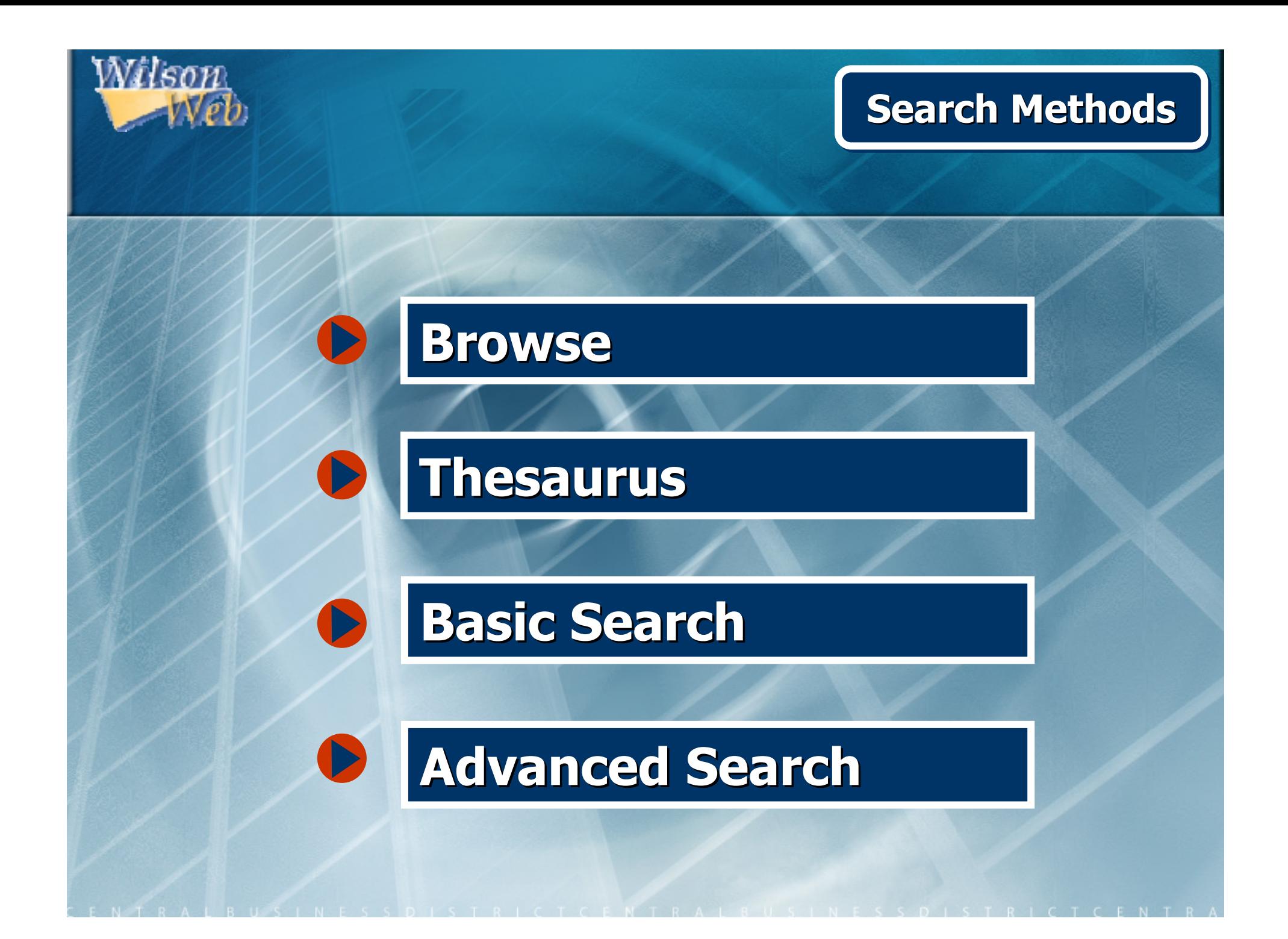

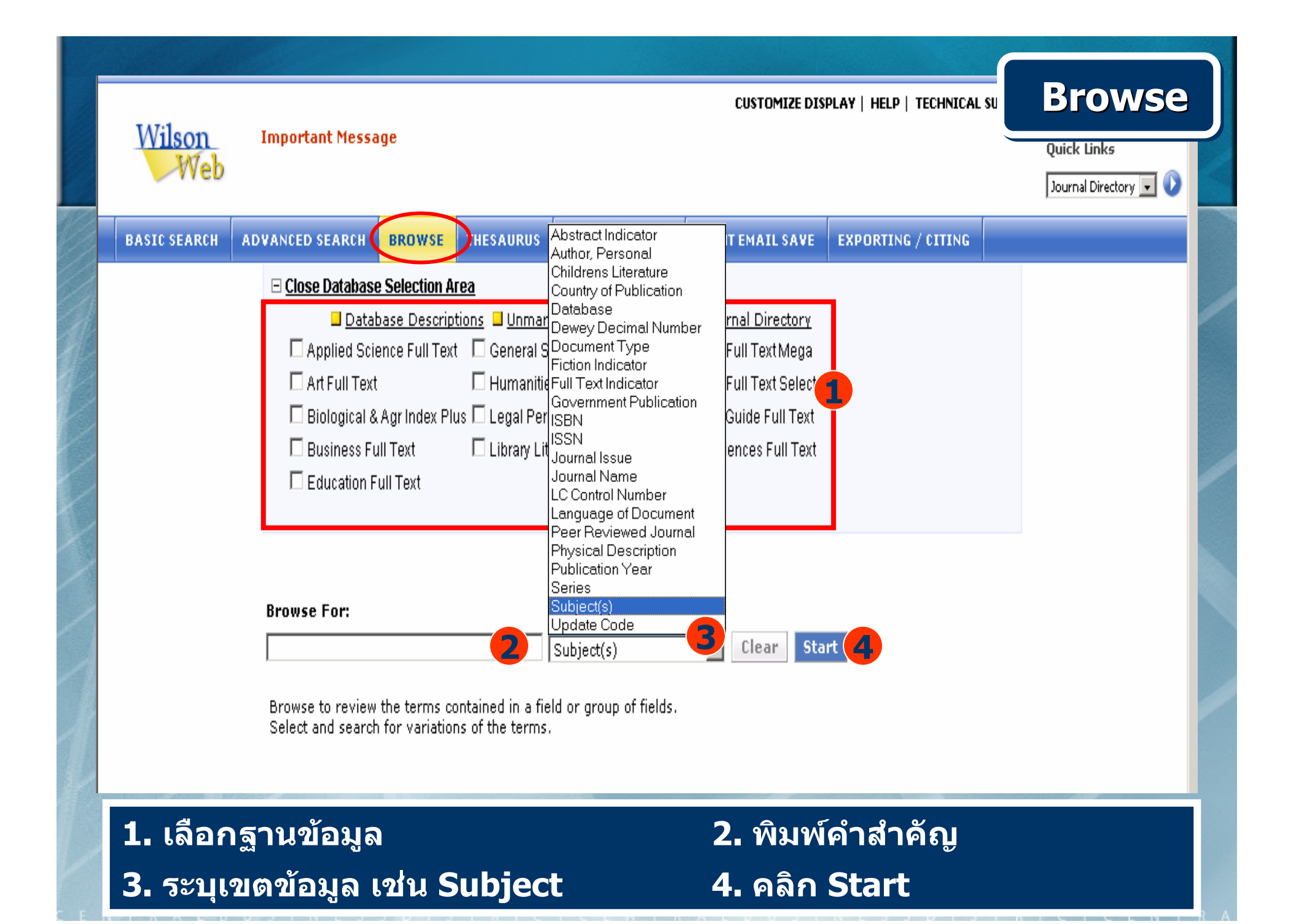

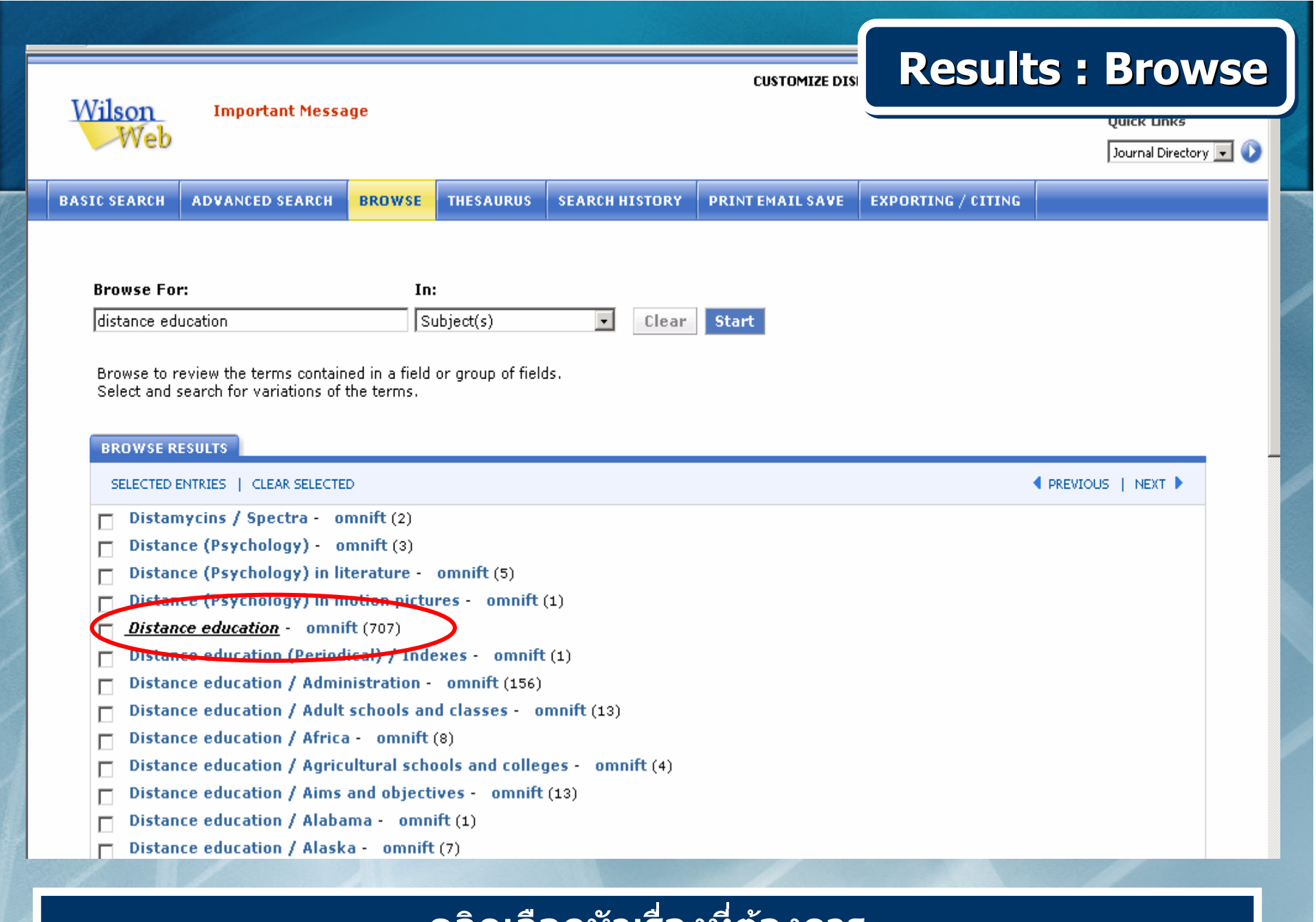

#### **คล กเล อกห วเร องทต องการ**

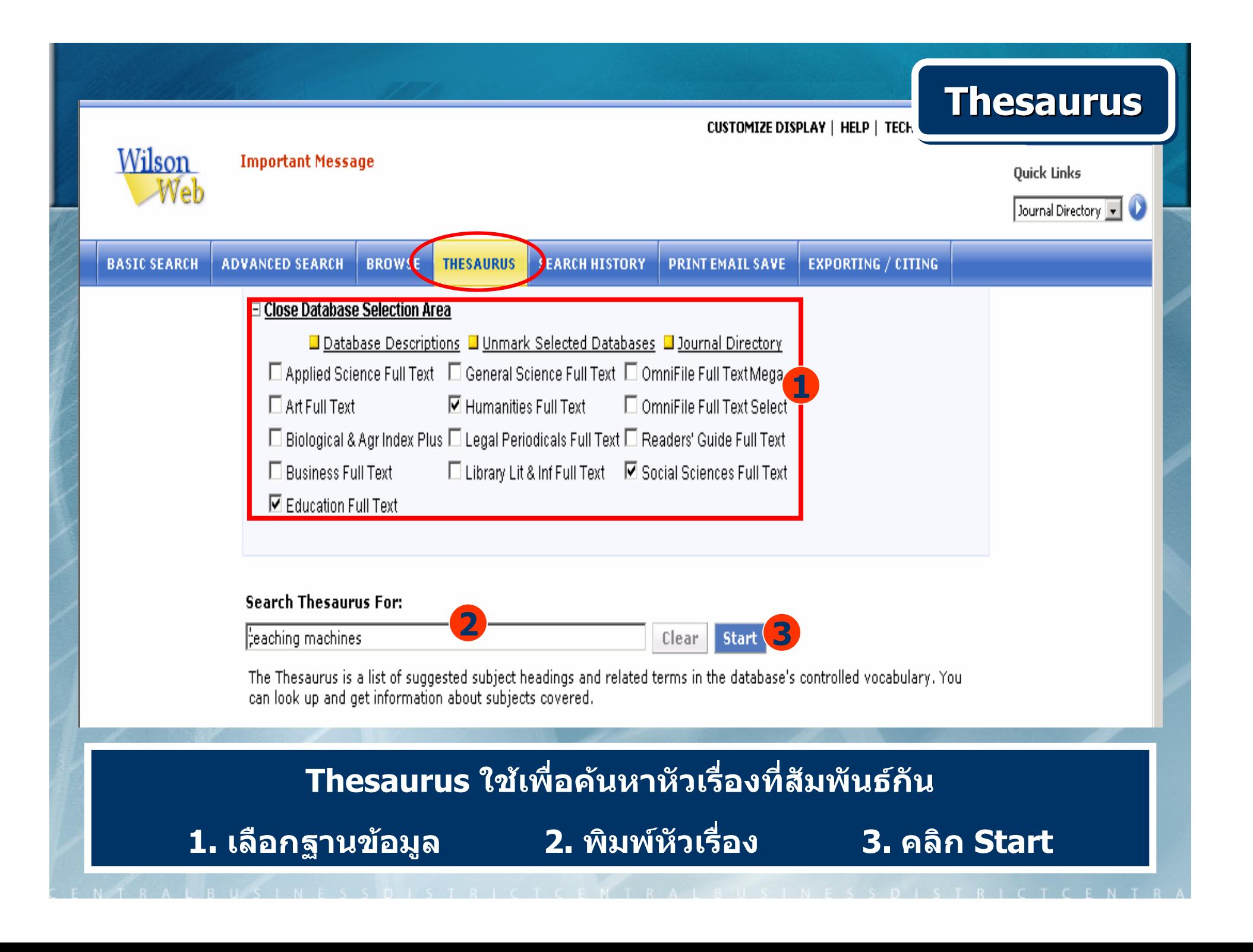

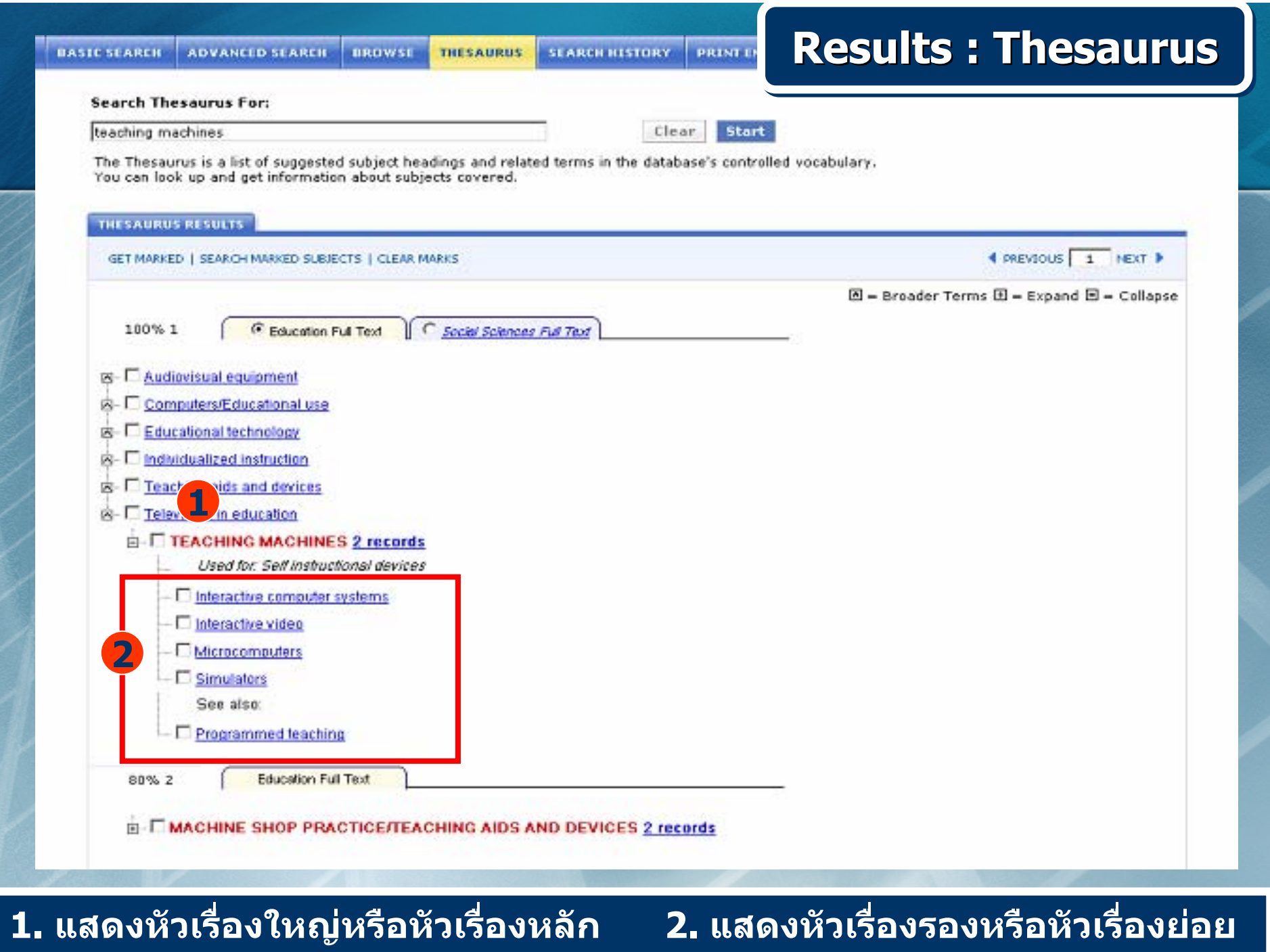

ENTRALBUSINESS DISTRICTCENTRALBUSINESS DISTRICTCENTRA

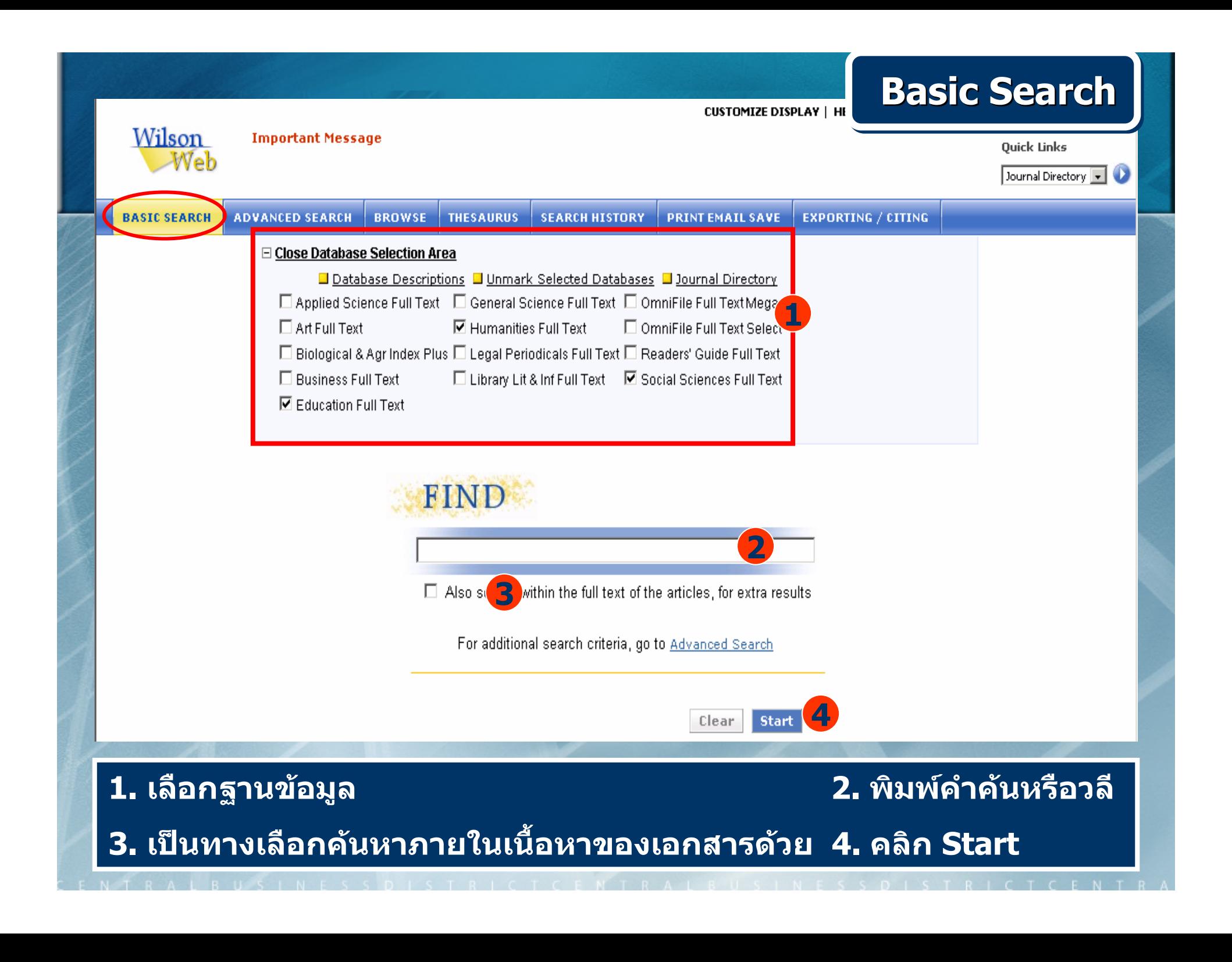

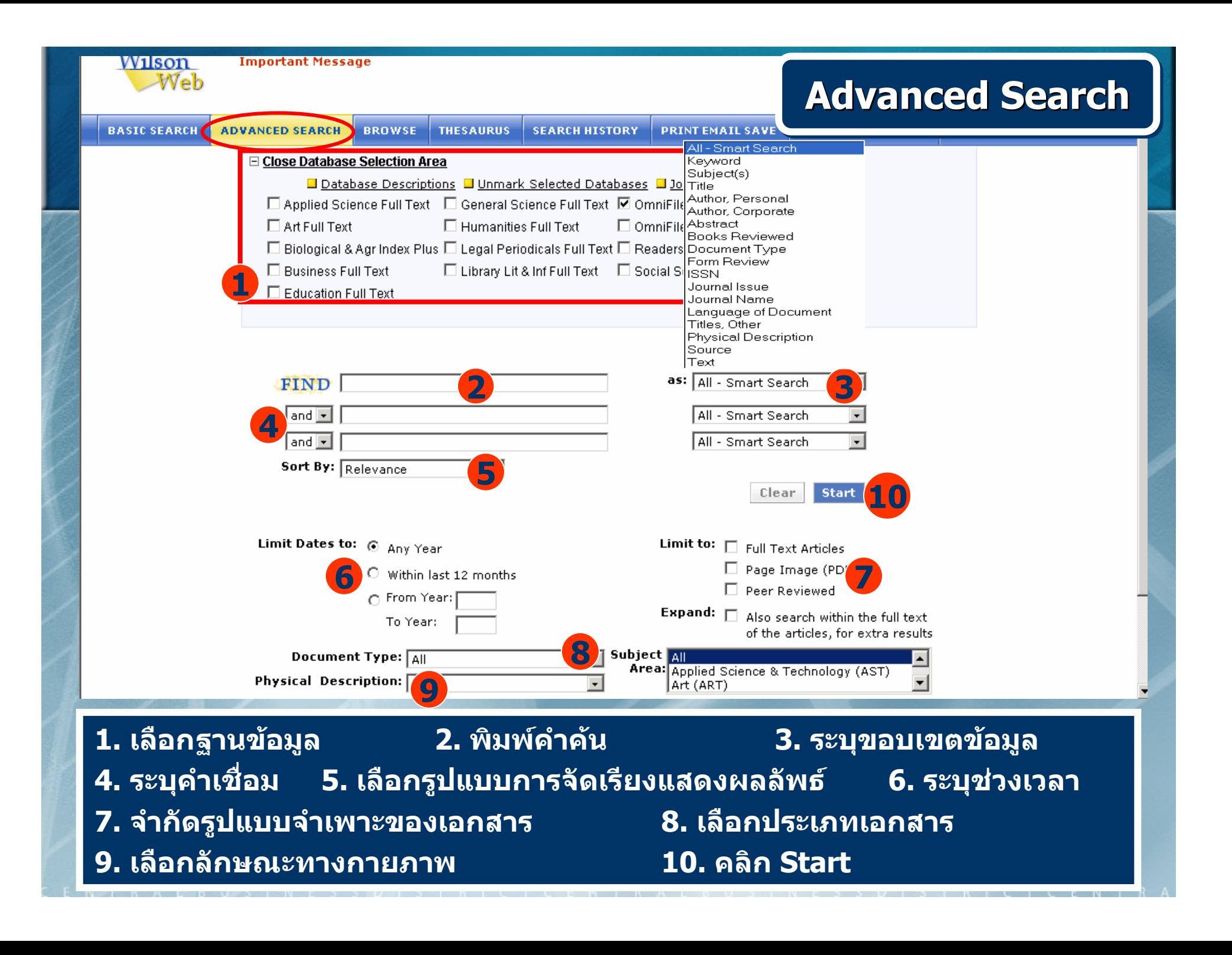

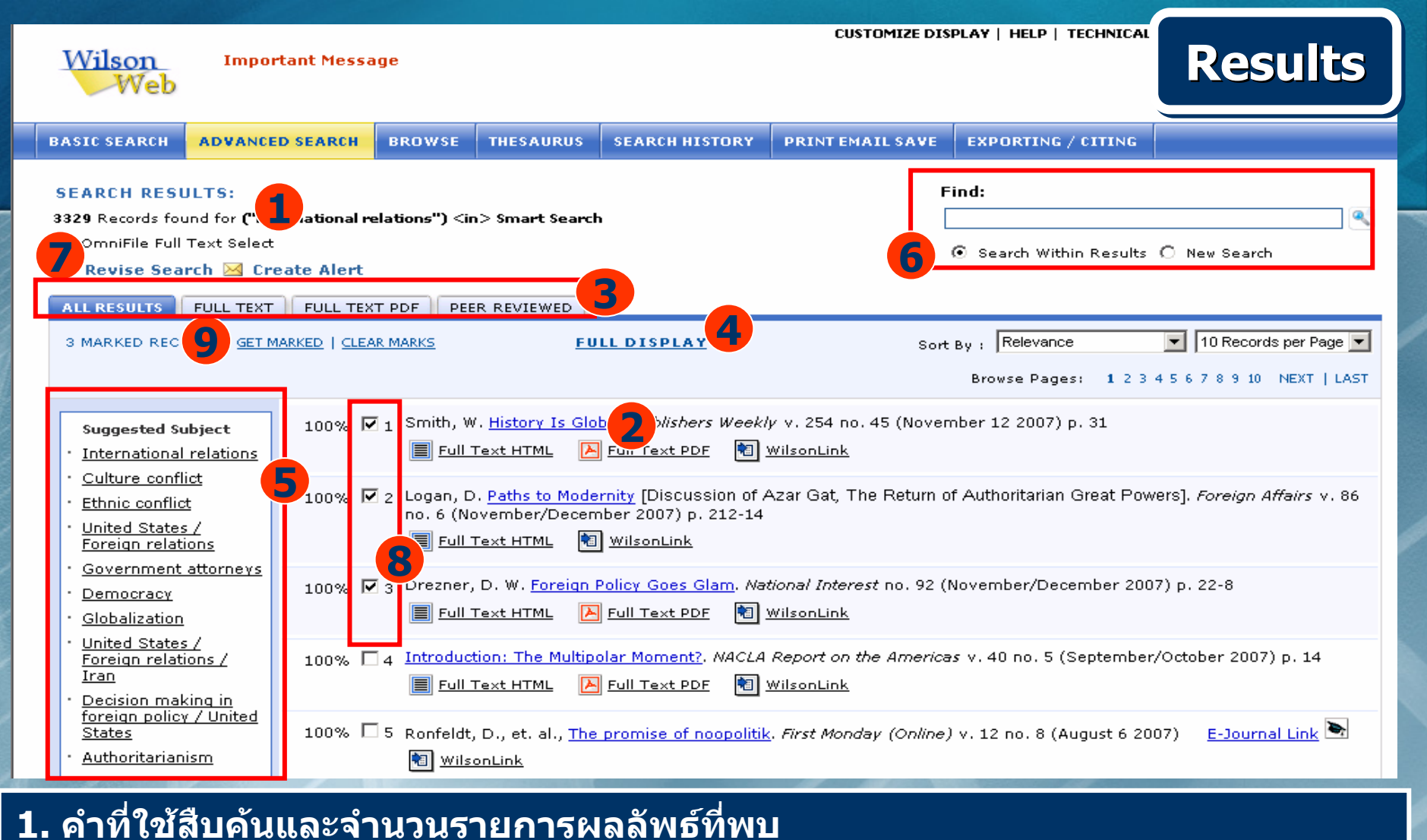

**2. คลิกเพอแสดงรายการบรรณาน ื่ ุ กรม 3. เลือกร ู ปแบบการแสดงผลลัพธ 4. เลือกแสดงขอม ู ลแบบย** r **อ หร ื อ แบบเต็ม 5. หัวเรื่องแนะนํา 6. เพิ ่ มค ําสําคัญเพื่อสืบคนจากผลลัพธเดิม (Search Within Results) หรือ เริ่มสืบคน ใหมทั้งหมด (New Search) 7. ปรับปรุงการสืบคน 8. หรือคลิกลงในชองหนาบทความที่สนใจ 9. คลิก Get Marked เพอดื่ ูผลการจัดเก็บ**

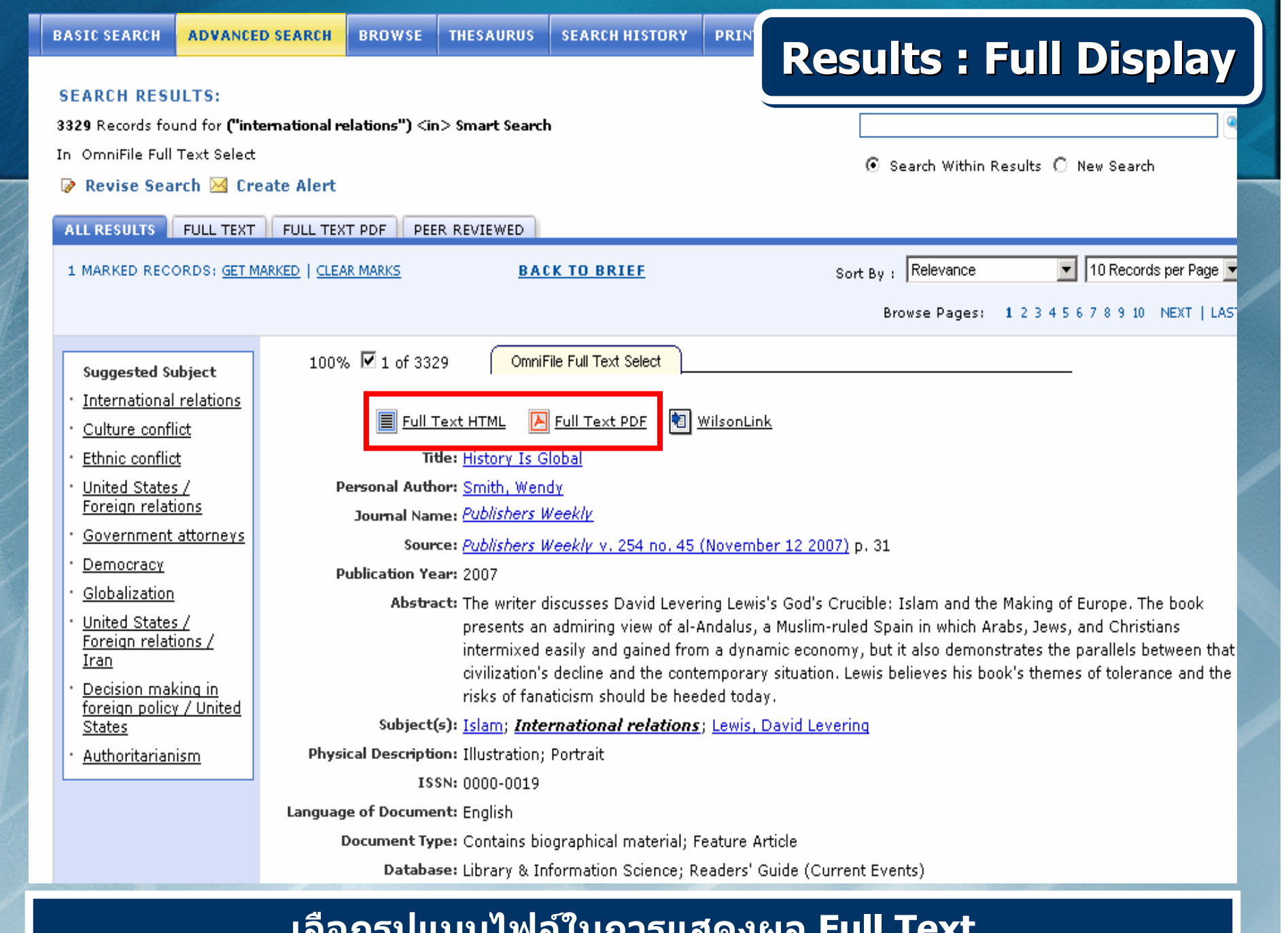

#### **เลือกรูปแบบไฟลในการแสดงผล Full Text**

0 3 1 N 2 3 3 10 1 3 1 N 1 C 1 3 2 1 N 1

NET KALD US ALAH KALDI DI TANGGUNI DI TANGGUNI KAL

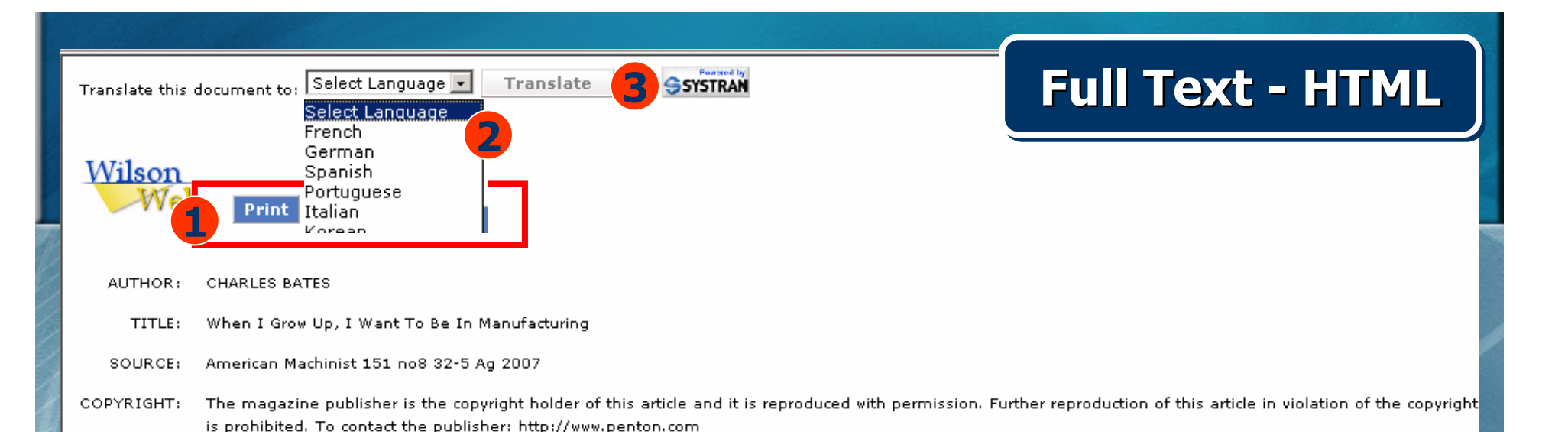

A GROUP OF MIDDLE-school quidance counselors visiting the Institute for Manufacturing OFMIDDLE-Productivity prepared for lunch and seated themselves at several round tables adorned with white linen tablecloths. During the meal, they were told that the exceptionally clean room they were dining in was actually a *machine* shop. The counselors could not believe it because, like most people, they envision manufacturing facilities as dirty, oily and grimy. The Institute for Manufacturing Productivity and OEMs in the manufacturing sector want to change this perception.

The Institute for Manufacturing Productivity at York Technical College in York, S.C., is a facility whose mission is to produce a globally competitive workforce in the manufacturing industry for the benefit of local, state and national economies and for workers desiring to enter skilled, high-wage occupations. The Institute goes beyond the typical factory-tech-center concept. It represents a joint effort on the part of *machine* tool OEM Okuma along with the college and other manufacturing partners (see "Institute for Manufacturing Productivity partners" sidebar),

Recruiting is part of the Institute's functions, which is the reason that its first order of business was to invite in the middle-school counselors when it opened its new facility in May of 2007.

"We are going back as far as middle school to identify potential students and to help guidance counselors properly lead parents and students in choosing careers in manufacturing. Today's shops are clean and computer interfaced, and the work requires massive amounts of critical thinking skills," said William Beaver, director of the Institute for Manufacturing Productivity,

Okuma President and Chief Operating Officer Larry Schwartz and former York Technical College President Dr. Dennis Merrell developed the concept for the Institute. Okuma played a key role in shaping it and had members on the board of directors who helped determined how the facility should look and how it should operate. Based on the partnership concept, the Institute would be used for training and technology transfer.

The Institute offers both continuing education and credited programs, with about 60 credited students currently in its *machine* tool technology program and over 500 students going through its continuing education program per year. Credited students typically work toward a certificate, degree or diploma, while those in continuing ducation focus on aujably socialize the chille and dougloppent house for maintaining licenses, contifications and registrations

## **1. จัดการผลลัพธโดยการ Print, Email และ Save 2. เลือกภาษาเพื่อแปลเอกสารนี้ใหเปนภาษาตามที่เลือก 3. คลิกป ุ ม Translate**

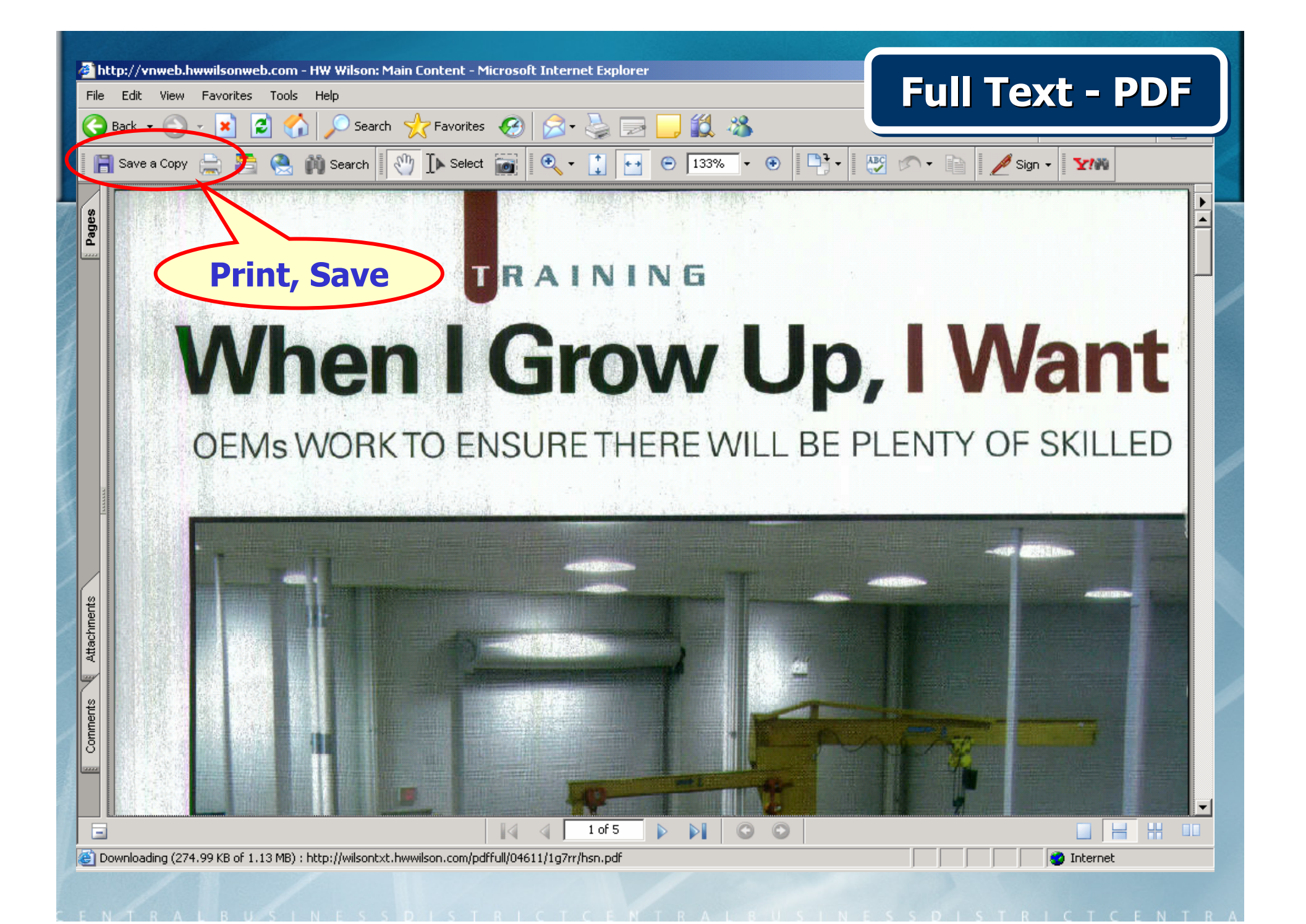

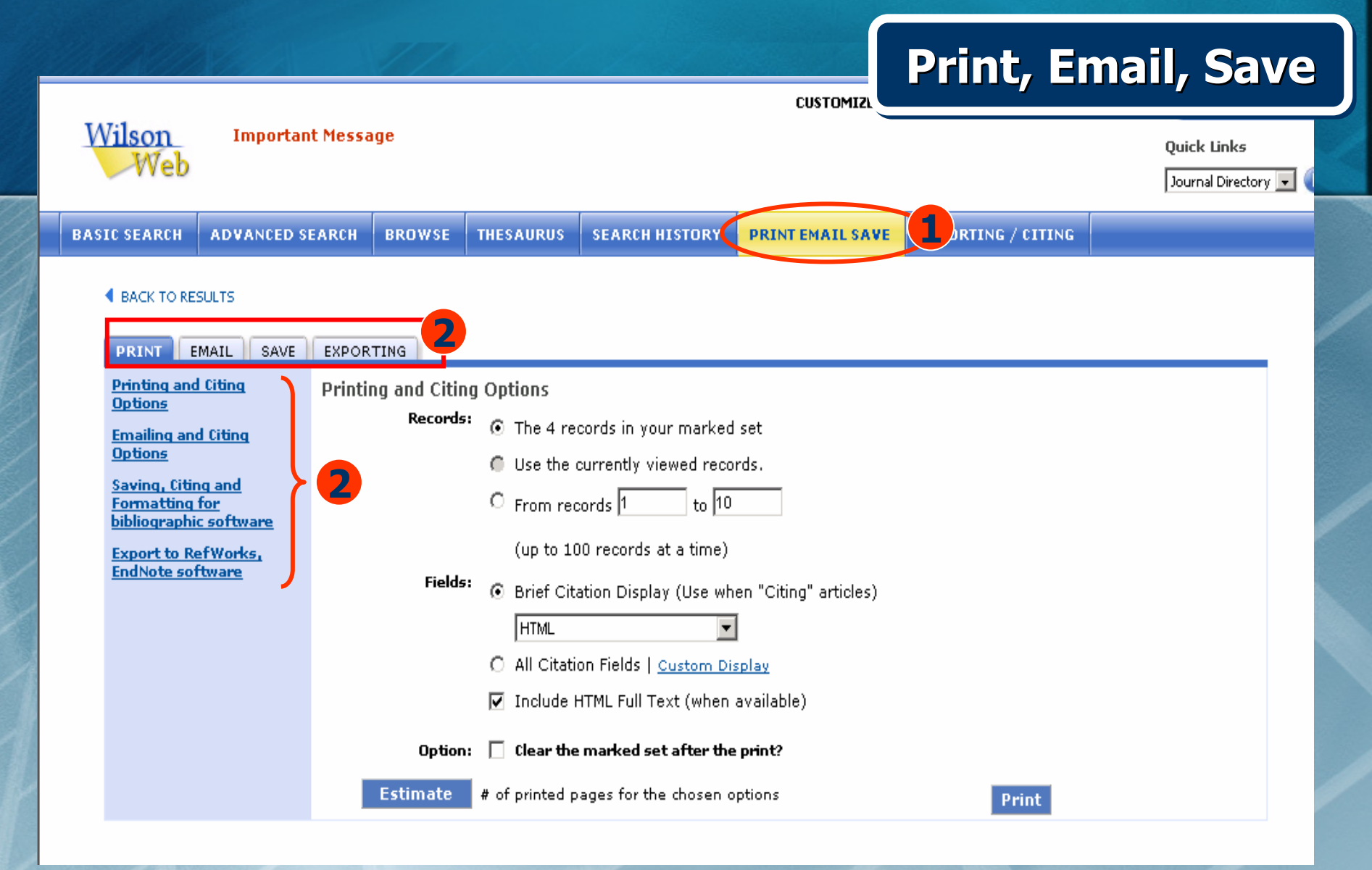

**1. คลิกป ุ ม Print Email Save 2. คลิกเลือก Print, Email, Save หรือ Exporting**

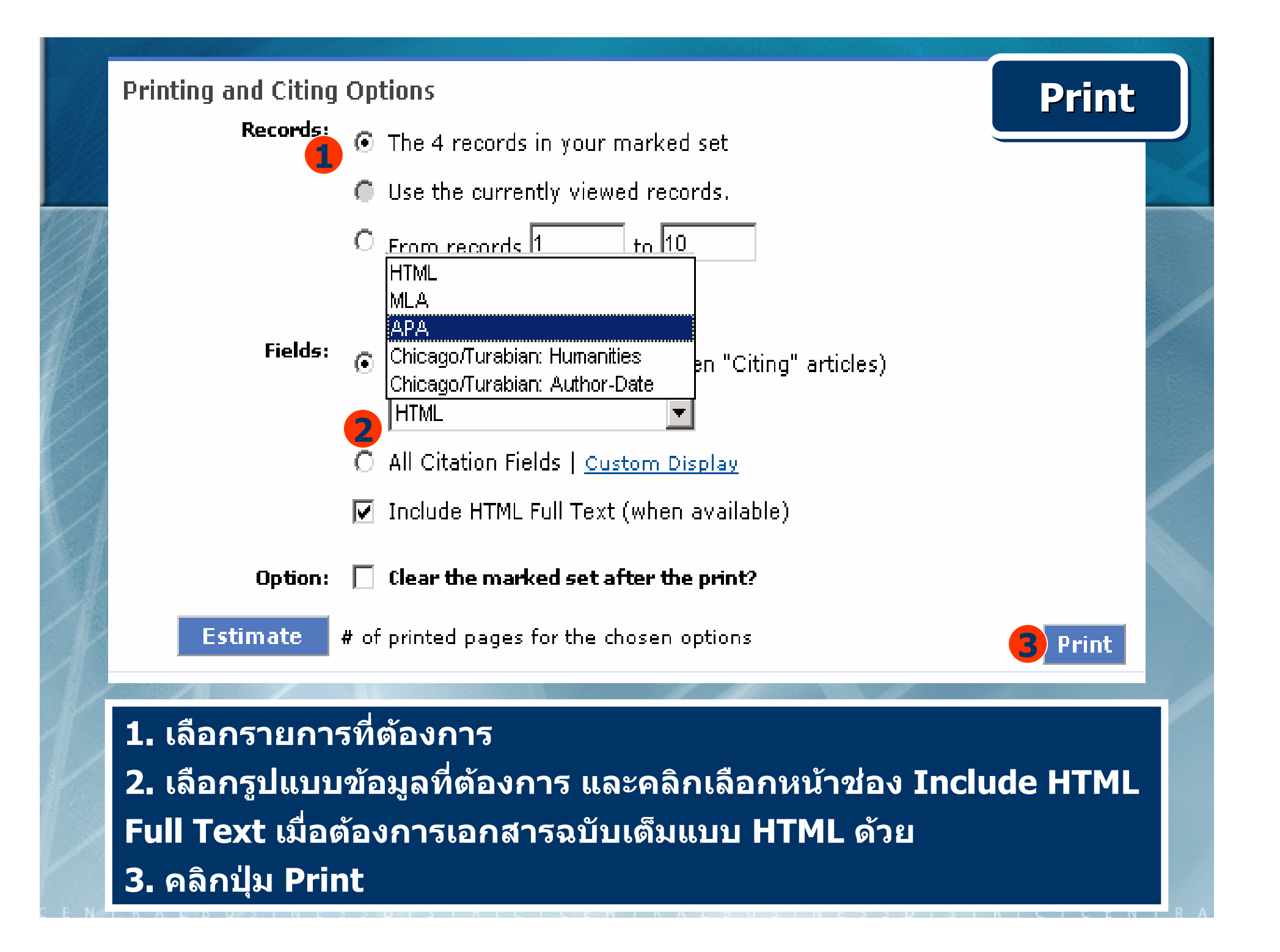

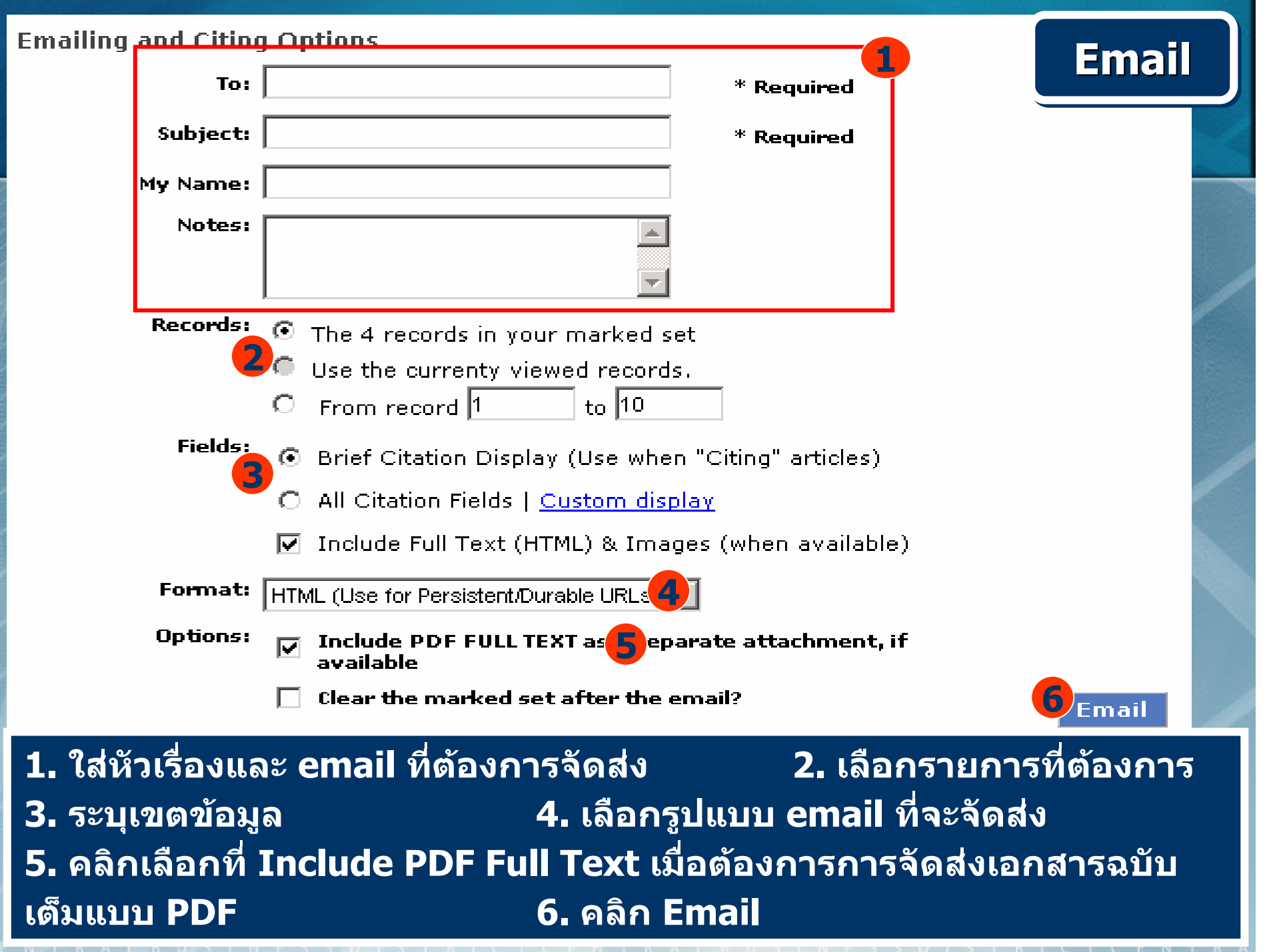

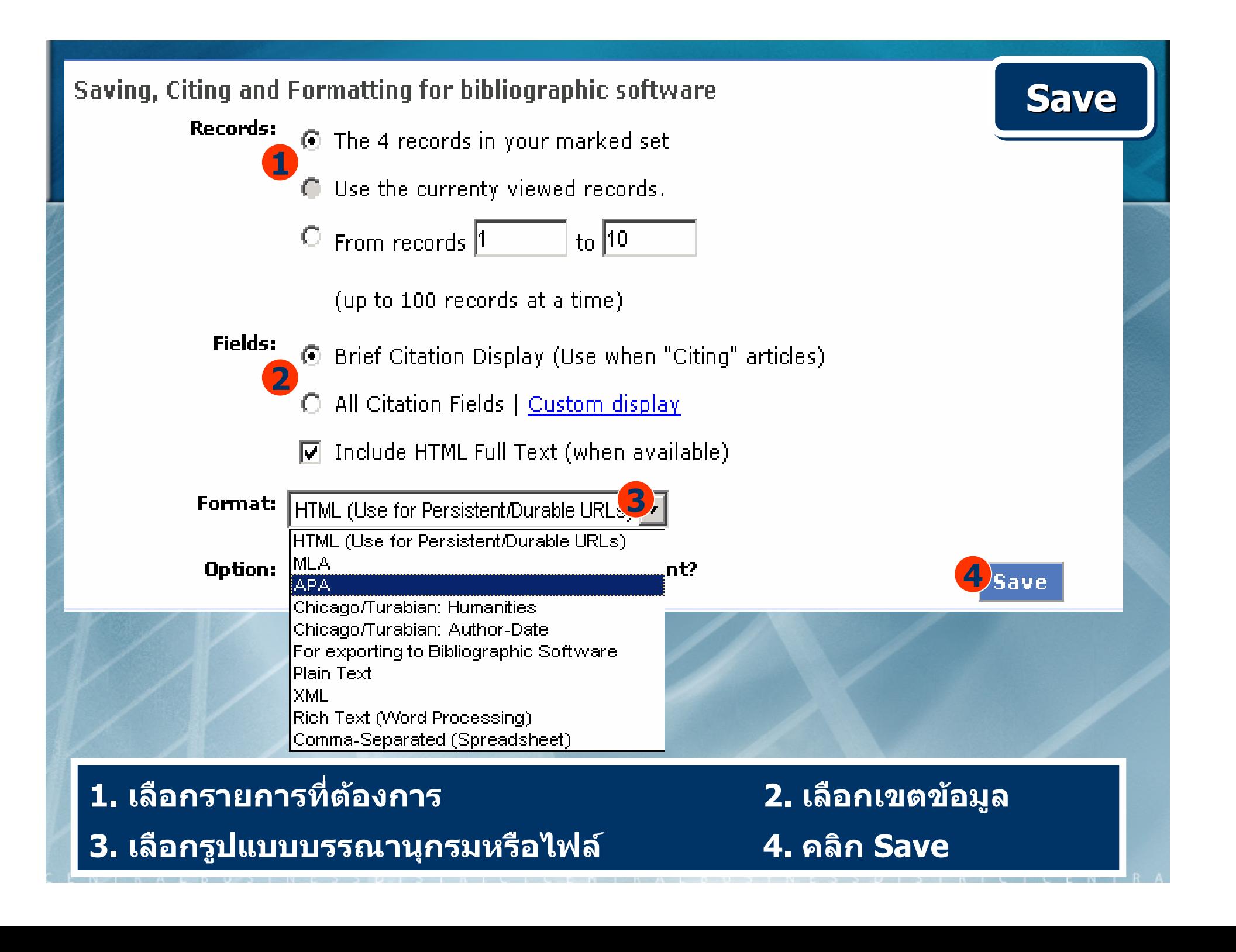

#### **Export to RefWorks, EndNote software**

**1**

**C** Use the currently viewed records.

 $\circ$  From records 1  $_{\text{to}}$  10

(up to 100 records at a time)

#### Download Record(s) into:

20 RefWork's Direct Export Tool

**C** The EndNote Filter

Option:  $\Box$  Clear the marked set after the print?

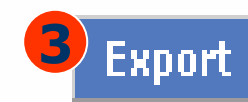

**Export Export**

### **1. เลือกรายการที่ตองการ**

**2. เลือกโปรแกรมจัดการบรรณาน ุ กรมท ี่ ต** ୰ **องการถ ายโอนขอม ู ลไป**

#### **3. คลิก Export**

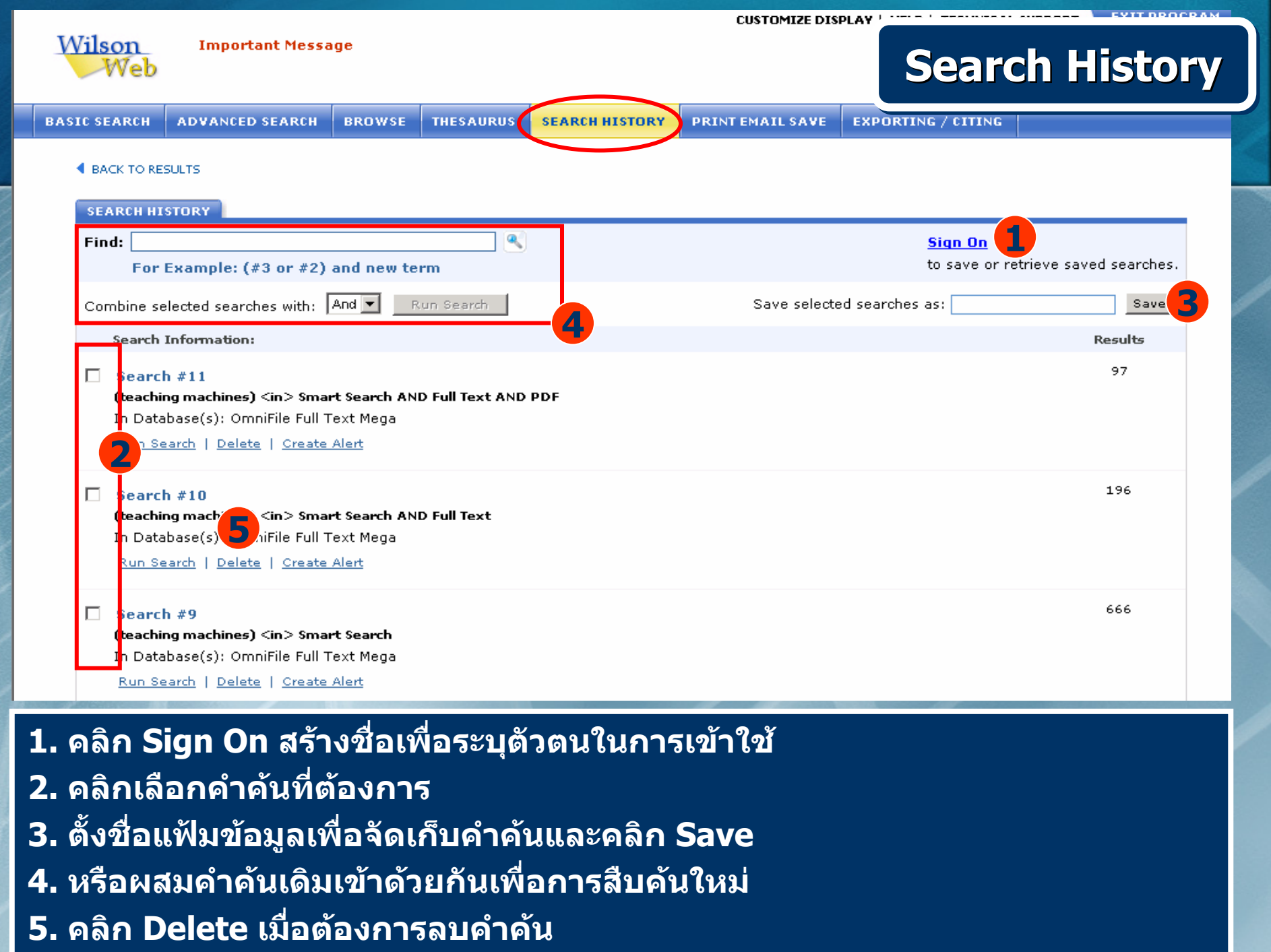

ENTER ALBUS INLESS DUISTRICTER IRALBUS IN ESS DISTRICTER TRA

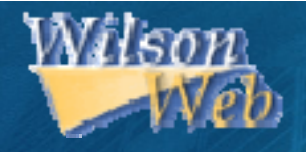

# HAVAVISON